## **ZENworks Quick Reference - Bundle Features and Options**

The information in this document helps you to quickly and easily find the information related to various bundle features and options.

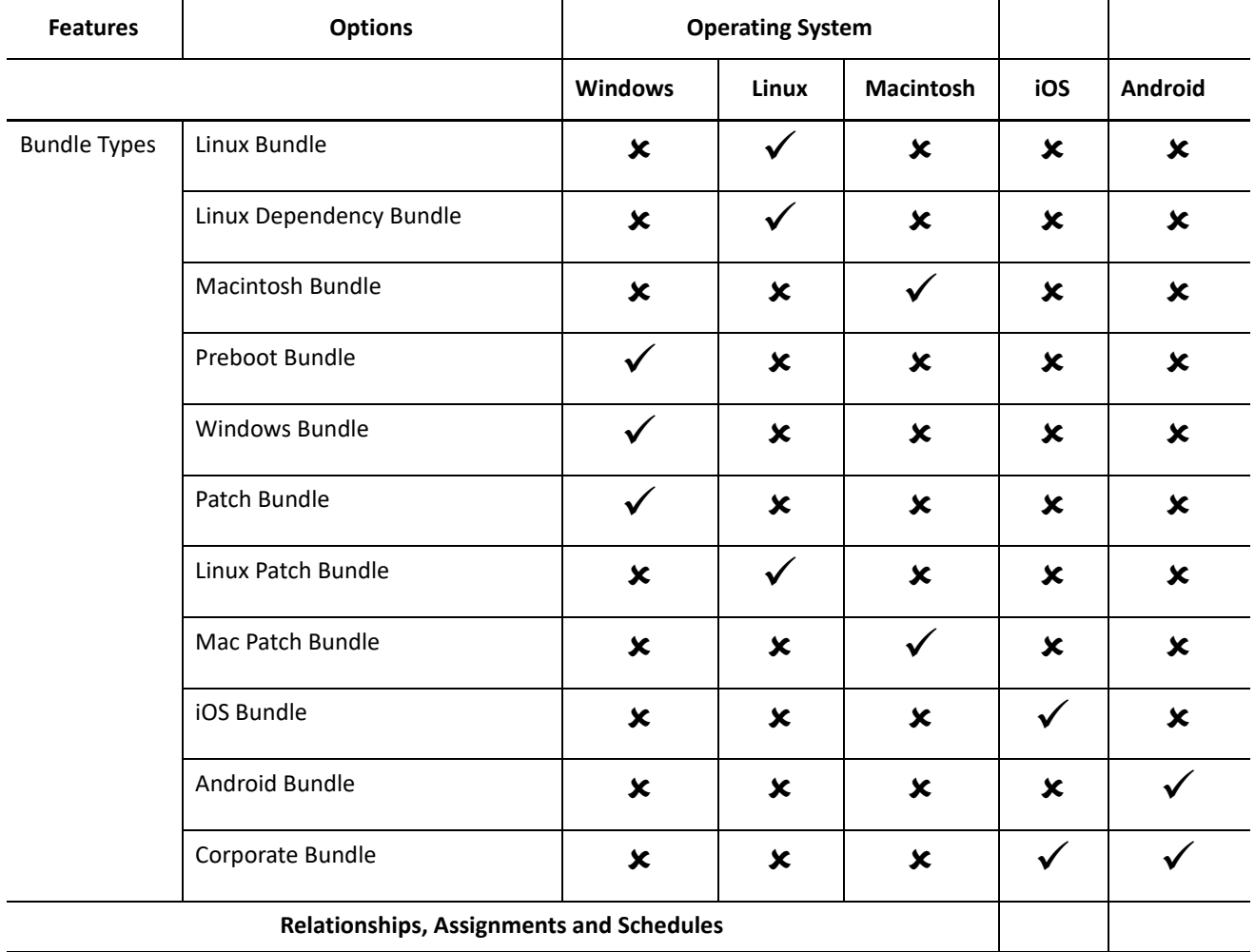

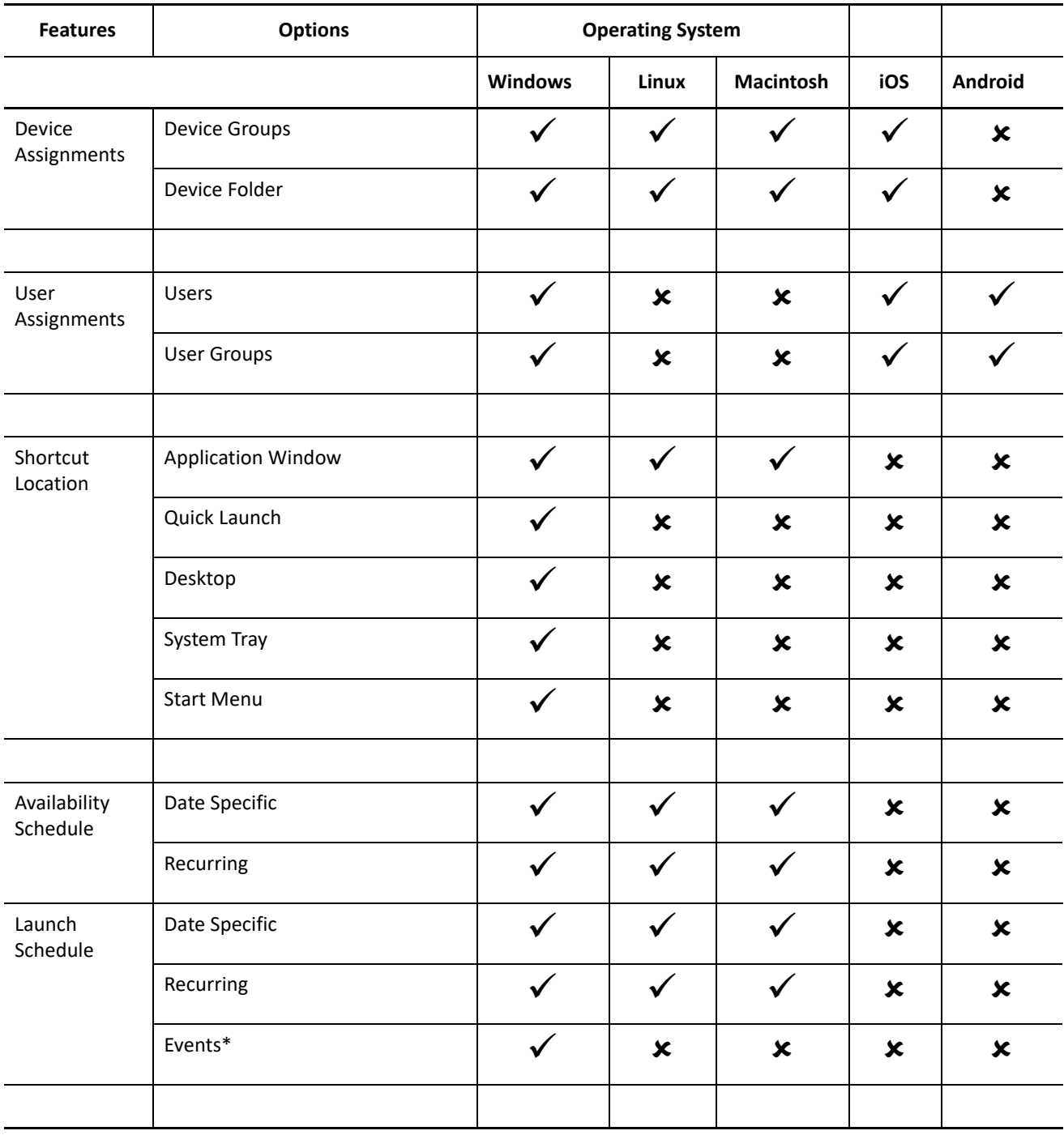

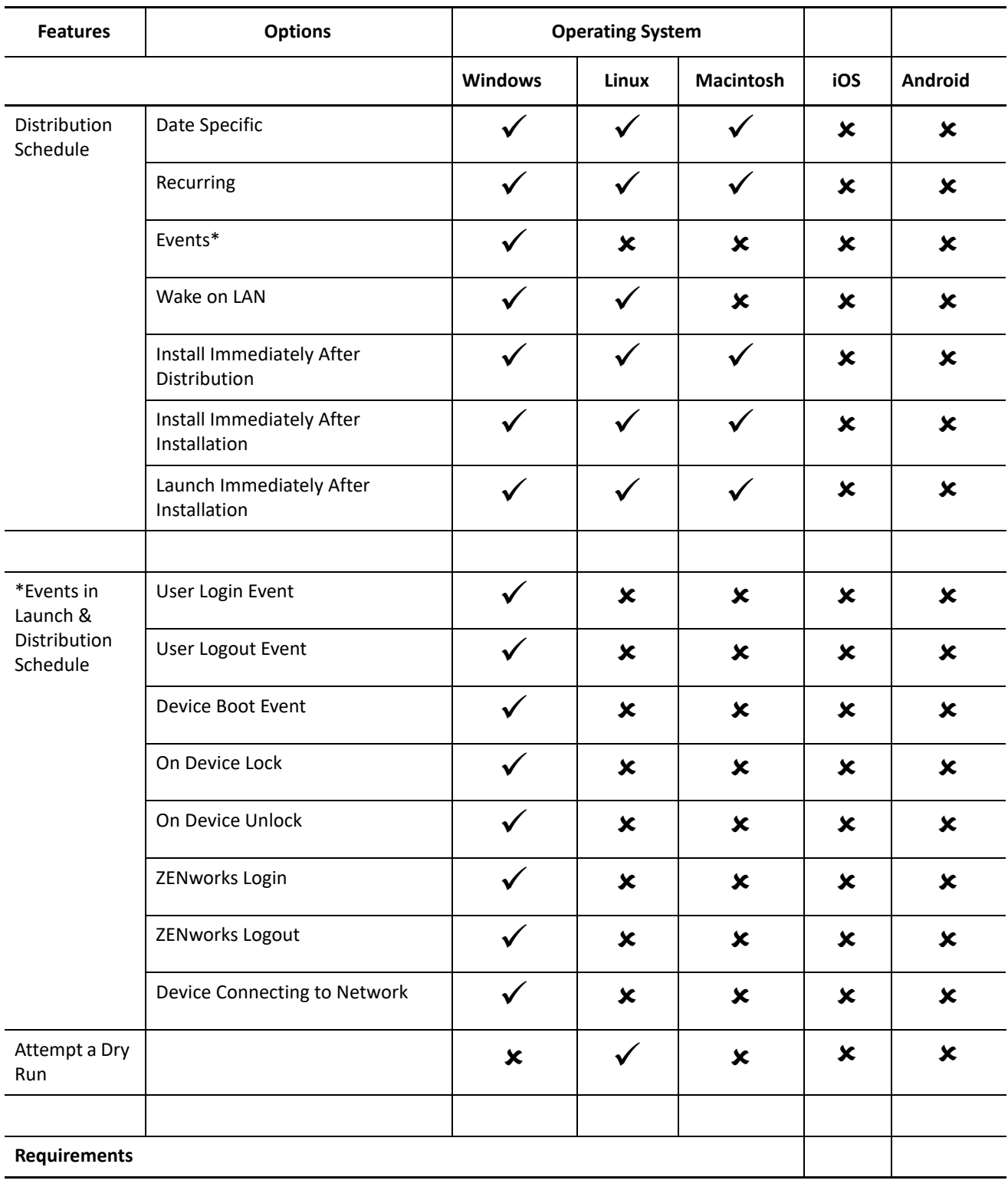

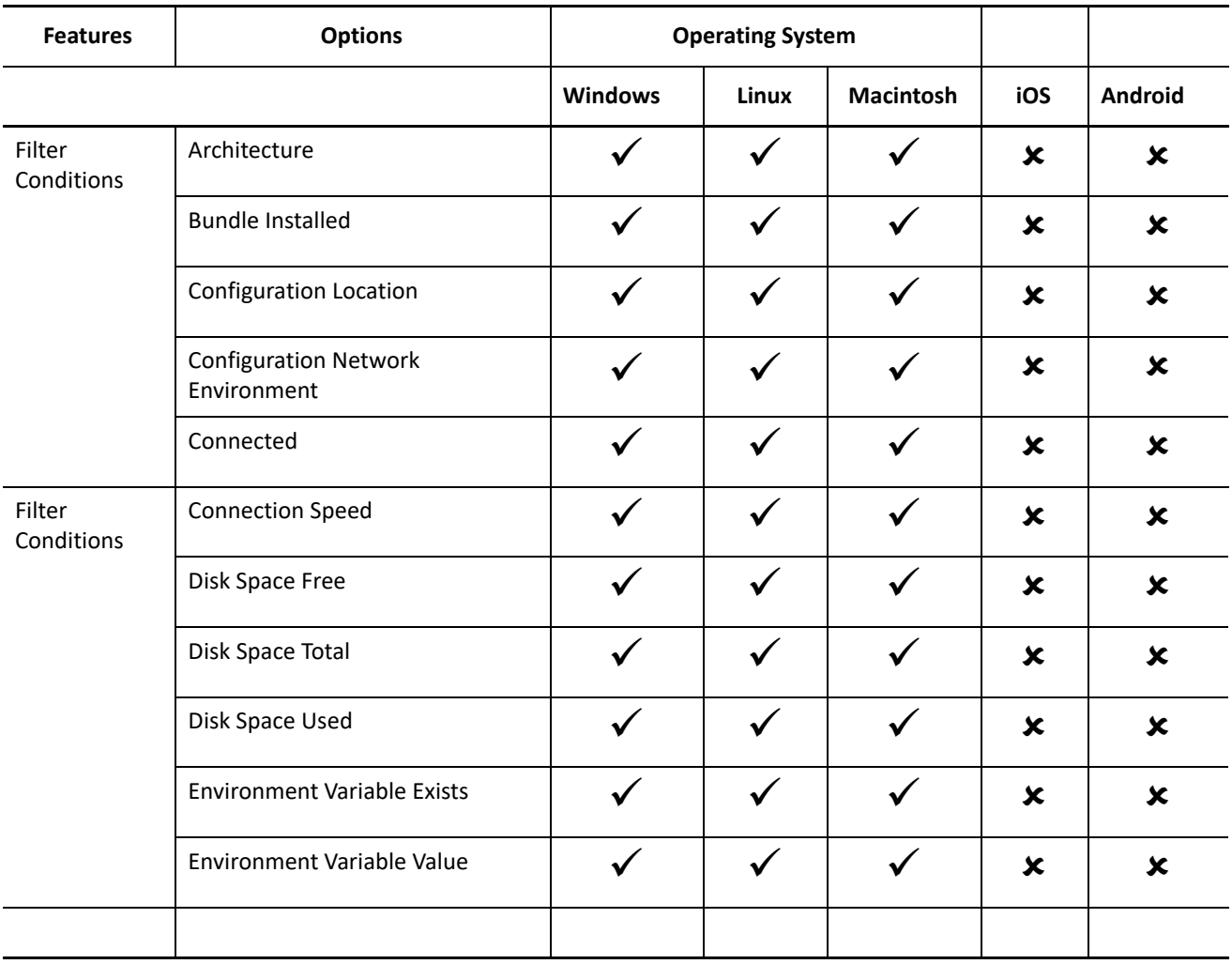

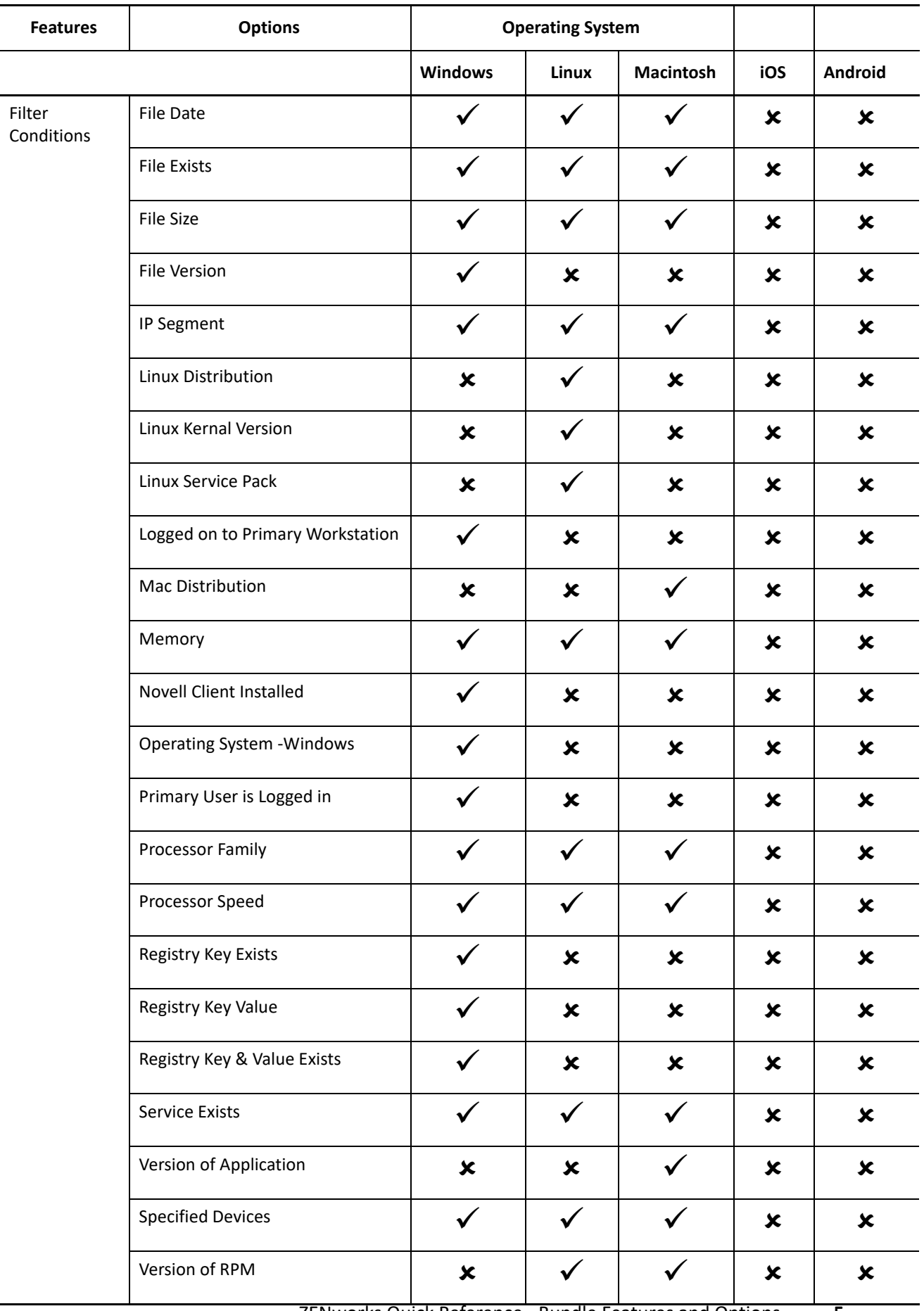

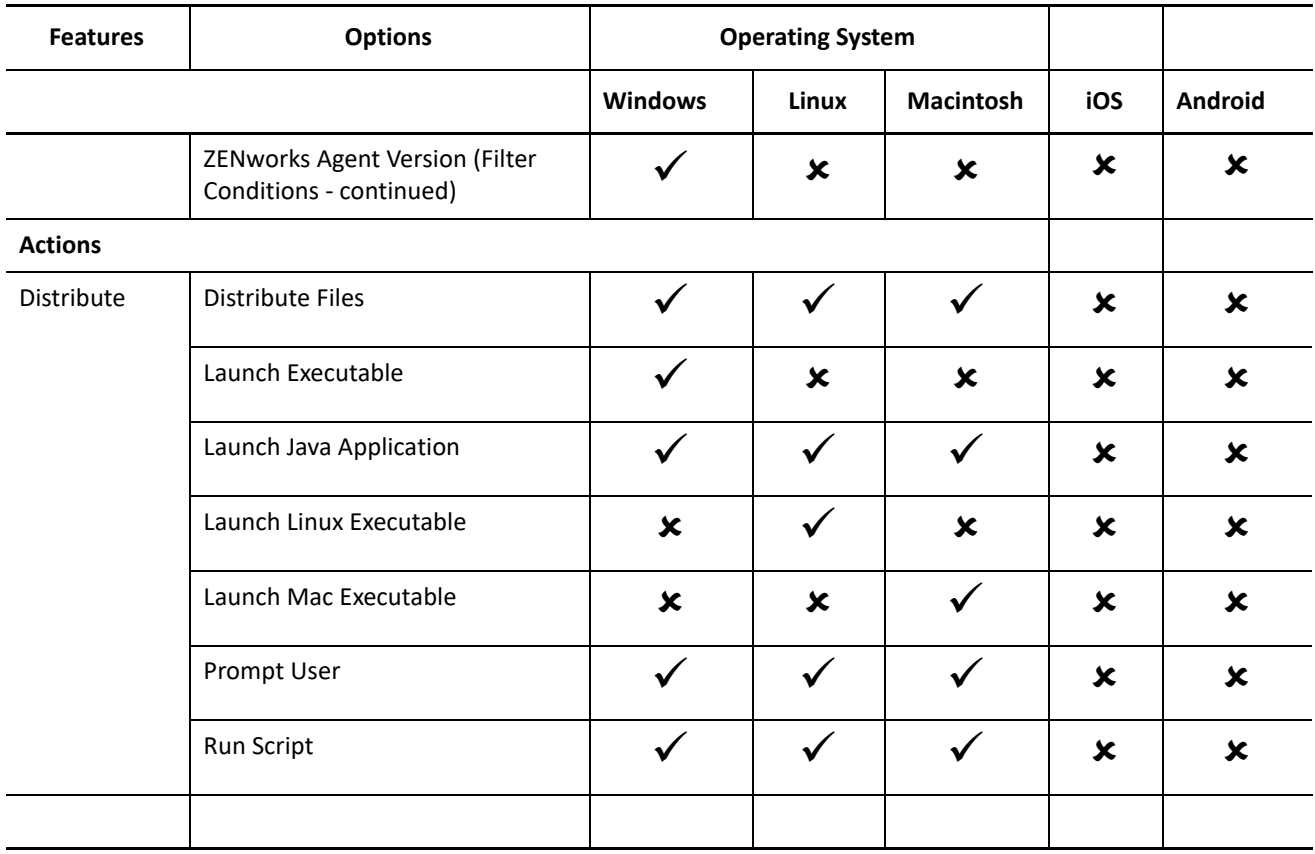

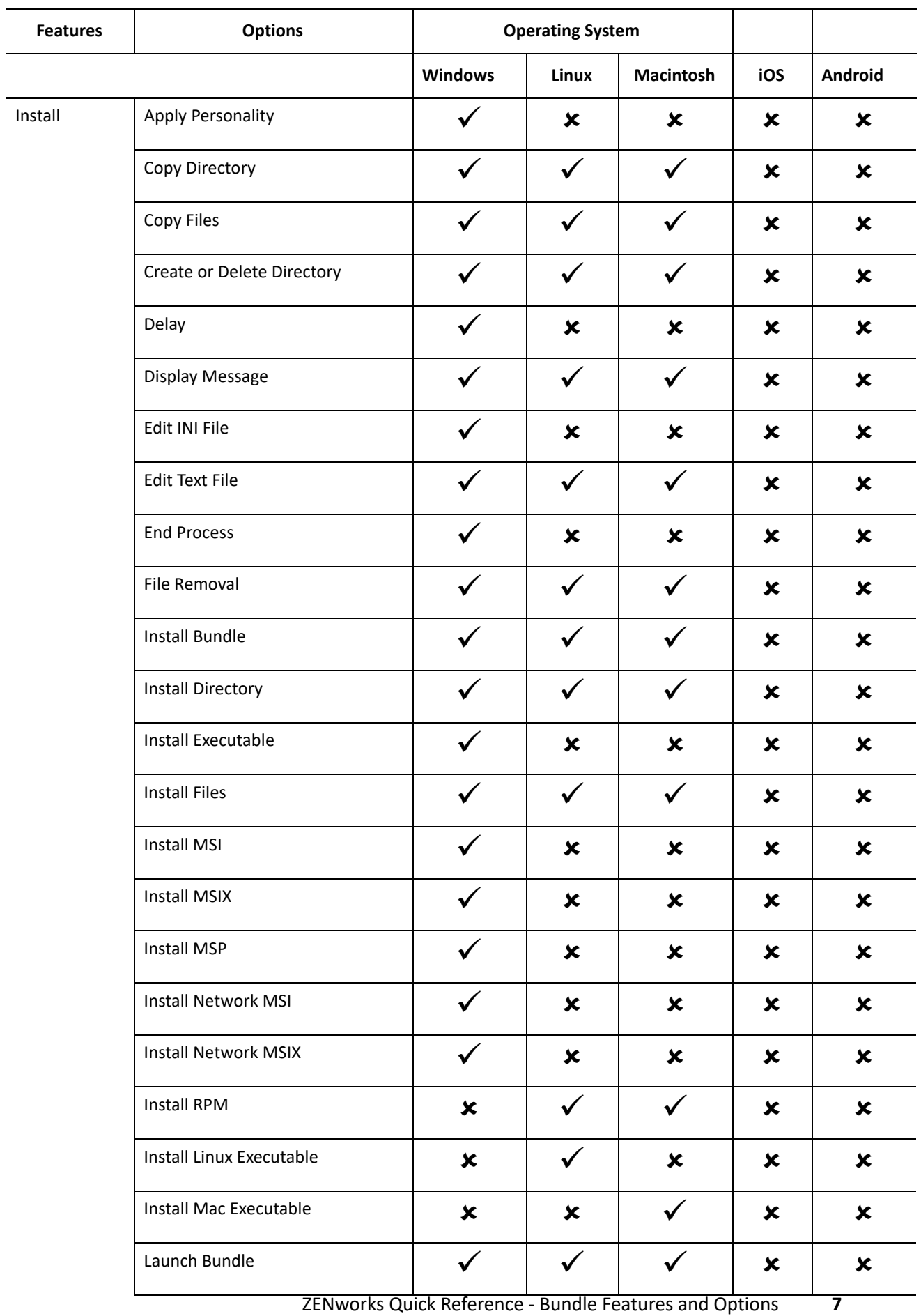

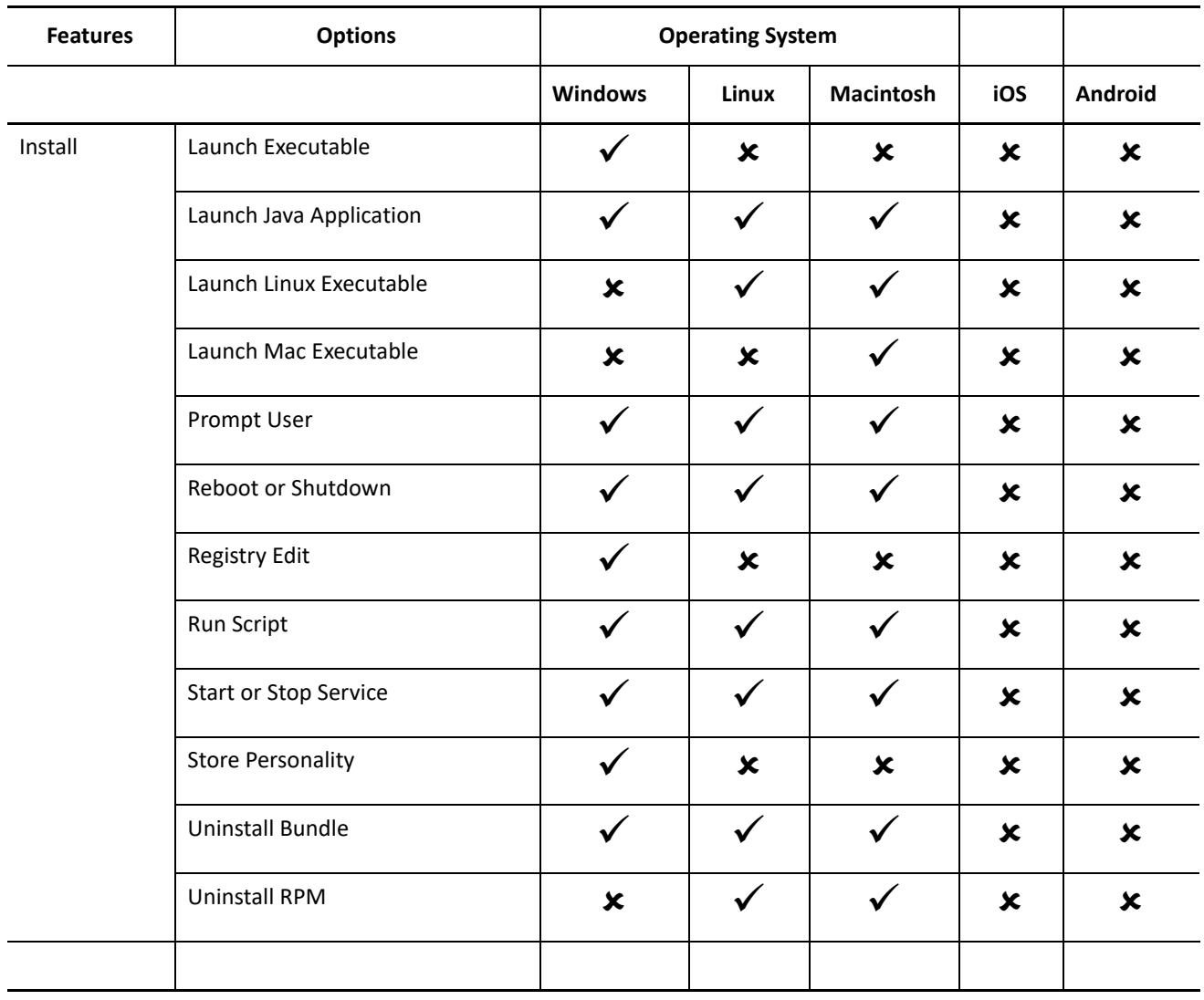

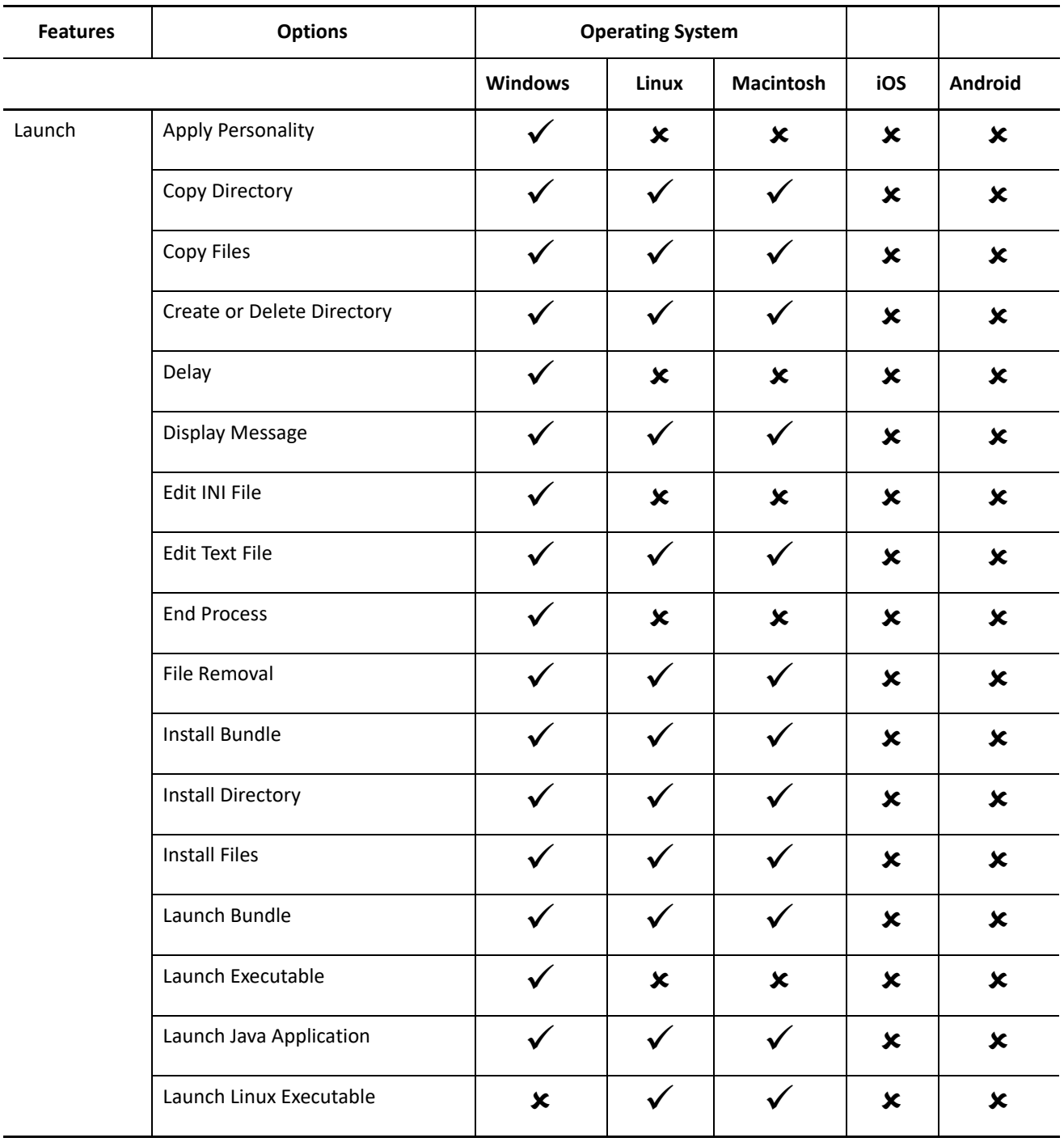

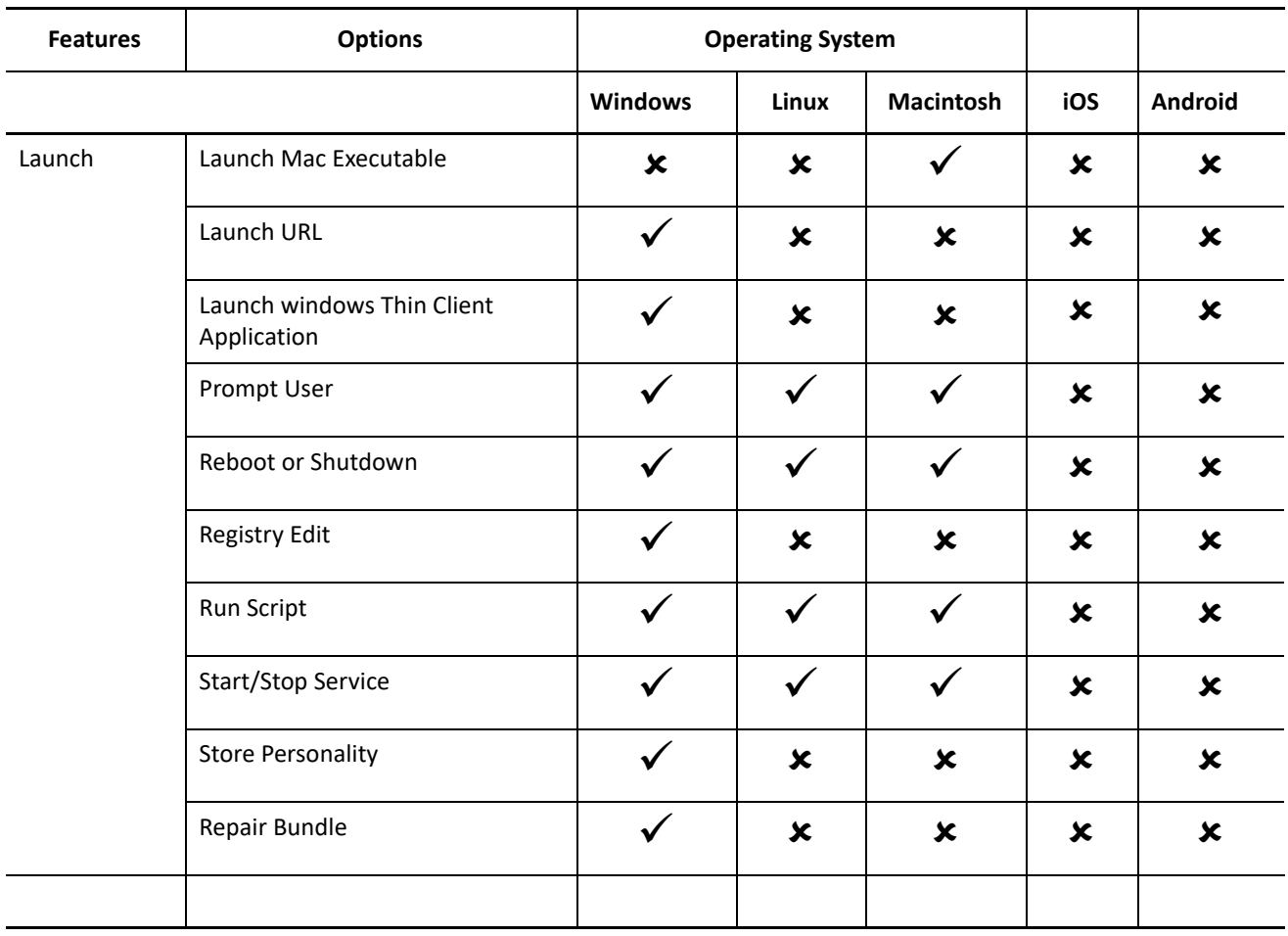

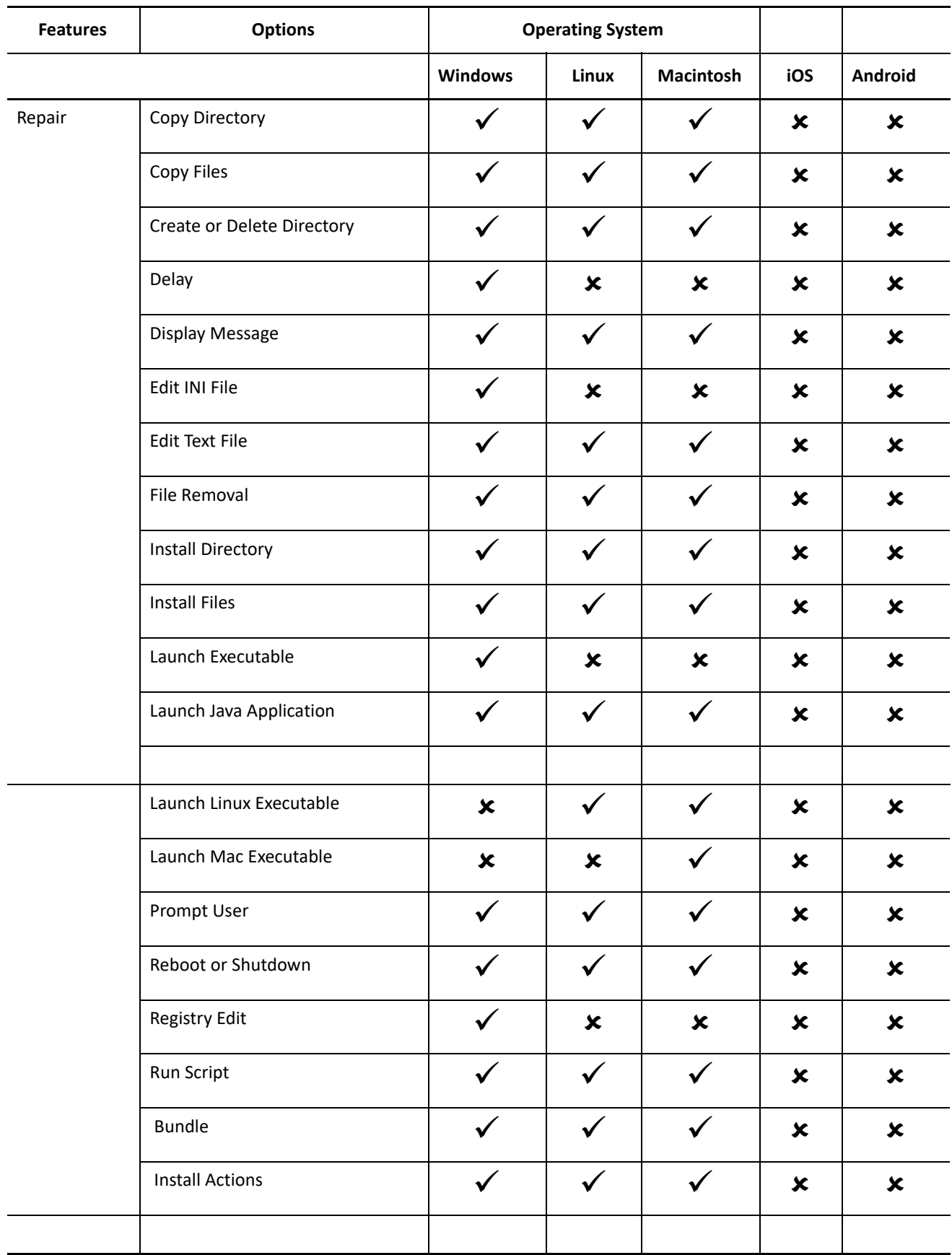

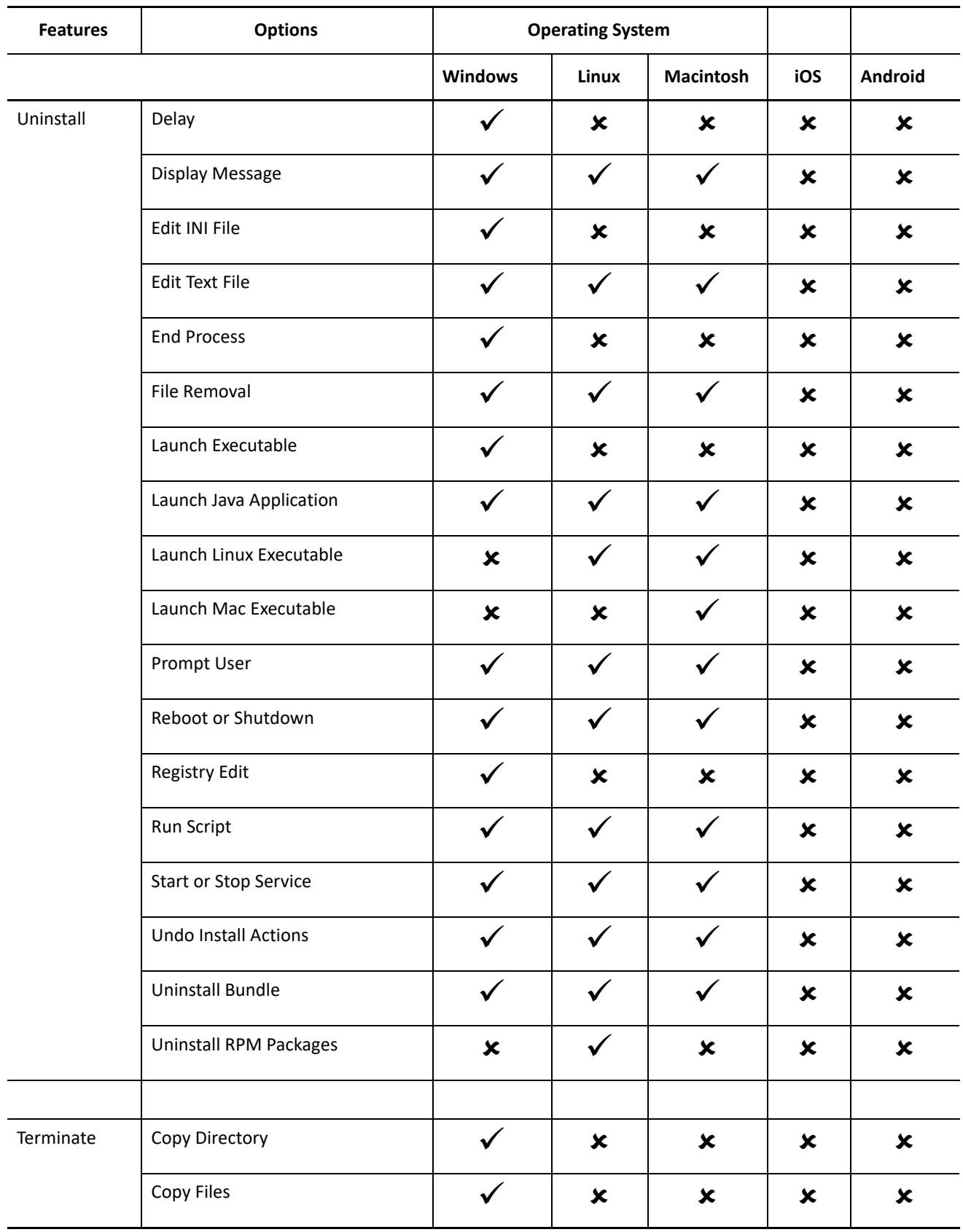

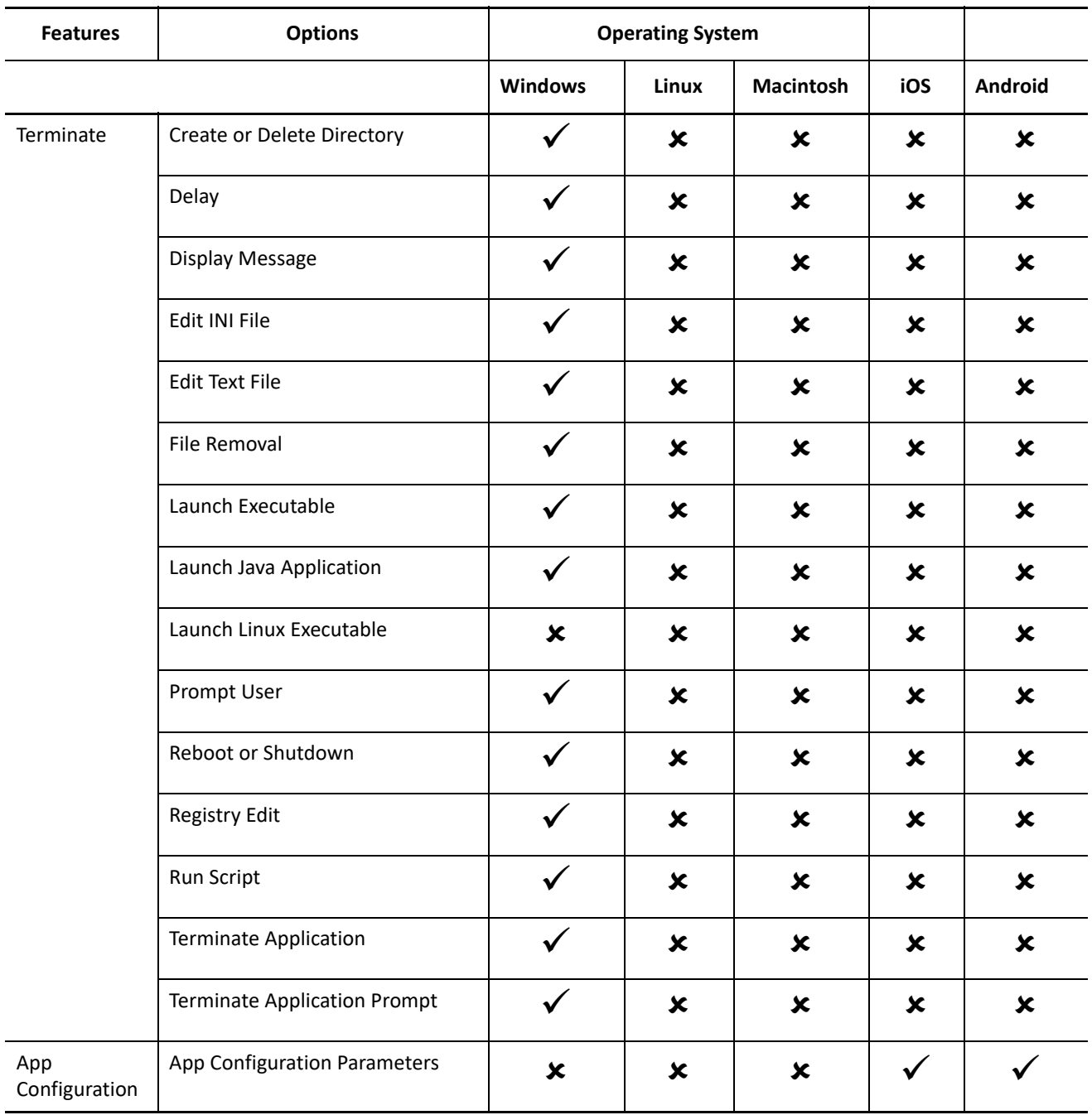

For detailed information on bundle features and options, see [ZENworks Software Distribution Reference.](https://www.novell.com/documentation/zenworks-2020-23.4/pdfdoc/zen_cm_software_distribution/zen_cm_software_distribution.pdf#bookinfo)

## **Legal Notices**

For information about legal notices, trademarks, disclaimers, warranties, export and other use restrictions, U.S. Government rights, patent policy, and FIPS compliance, see [https://www.microfocus.com/en-us/legal.](https://www.microfocus.com/en-us/legal)

## **Copyright © 2008 - 2023 Open Text**

The only warranties for products and services of Open Text and its affiliates and licensors ("Open Text") are as may be set forth in the express warranty statements accompanying such products and services. Nothing herein should be construed as constituting an additional warranty. Open Text shall not be liable for technical or editorial errors or omissions contained herein. The information contained herein is subject to change without notice.